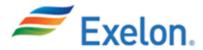

## Message From Supply and Compliance/Audit Leadership

## Dear Valued Supplier:

We are writing to let you know about a recent change in Exelon's policies that will affect you as an Exelon supplier.

Specifically, Exelon is implementing a requirement that all suppliers disclose their affiliations with public officials and the close family members of public officials. The term "affiliation" refers to a formal relationship, such as membership, partnership, ownership or similar contractual connection. "Close family members" includes spouses, domestic partners, children, siblings, parents, and in-laws.

In the coming weeks you will receive details about the information requested and the certification process from Exelon's Supply organization. [1] The purpose of this requirement is to ensure that public officials' affiliations with vendors do not undermine Exelon's commitment to integrity in sourcing and contracting. Such relationships are not automatically disqualifying but must be disclosed and evaluated for potential conflicts.

This new requirement is part of broader compliance program enhancements by Exelon to ensure that our employees and suppliers act with the highest integrity, particularly in their interactions with public officials. Among other things, these enhancements initiate a process to track public officials' requests, recommendations, and referrals regarding suppliers to ensure that such communications do not inappropriately influence Exelon's supplier selection. The policy specifically addressing vendors and public officials can be found on the Governance page of Exelon's website: <a href="https://www.exeloncorp.com/leadership-and-governance/governance-overview">https://www.exeloncorp.com/leadership-and-governance-overview</a>

You do not need to take any action until you hear further from the Supply organization, but if you have questions before then, please contact your category manager or email <a href="mailto:EthicsOffice2@exeloncorp.com">EthicsOffice2@exeloncorp.com</a>.

<sup>&</sup>lt;sup>[1]</sup> We will ask suppliers to register in our online supplier sourcing database. Following completion of account set-up, suppliers will receive an account confirmation email from <a href="support@gep.com">support@gep.com</a>. The supplier will click the URL contained in the confirmation email to fully activate an online profile. If you are currently registered in Exelon's system, do not attempt to re-register, simply ensure all the data is current and up to date. More information is available regarding the supplier registration process at <a href="www.exeloncorp.com/suppliers">www.exeloncorp.com/suppliers</a>. The certification will take place within the secure portal. The request to complete the certification will arrive via email from <a href="support@gep.com">support@gep.com</a>.

Thank you very much for your cooperation in this important effort. We value our relationship with you and hope to make this process as efficient as possible.

Respectfully yours,

Bridget Reidy EVP, COO Exelon BSC

David Glockner Executive Vice President, Compliance and Audit

<sup>[1]</sup> We will ask suppliers to register in our online supplier sourcing database. Following completion of account set-up, suppliers will receive an account confirmation email from <a href="support@gep.com">support@gep.com</a>. The supplier will click the URL contained in the confirmation email to fully activate an online profile. If you are currently registered in Exelon's system, do not attempt to re-register, simply ensure all the data is current and up to date. More information is available regarding the supplier registration process at <a href="www.exeloncorp.com/suppliers">www.exeloncorp.com/suppliers</a>. The certification will take place within the secure portal. The request to complete the certification will arrive via email from <a href="support@gep.com">support@gep.com</a>.